## **Create a Complex Retro**

Retros can be more complicated than simple Retros. Examples of more complicated Retros:

- When payroll expenses are shared among multiple departments where one of the Combination Codes have been entered incorrectly
- When payroll expenses are shared among multiple colleges
- When a Retro is required for a previous fiscal year
- When a Retro involves moving funds to grant funds (201/209)

In this example, we are sharing payroll expenses with 3 funding sources for one pay period starting 10/19/18.

## **Review Job Data:**

- 1. Click the Nav Bar > Main Menu > Human Resources > Workforce Administration > Job Information > Job Data.
- 2. Enter the employee's UFID (e.g. 09020000) into the **Empl ID** field.

| Job Data                                                                                      |
|-----------------------------------------------------------------------------------------------|
| Enter any information you have and click Search. Leave fields blank for a list of all values. |
| Find an Existing Value Keyword Search                                                         |
| Search Criteria                                                                               |
|                                                                                               |
| Empl ID begins with 🗸                                                                         |
| Empl Record =                                                                                 |
| Name begins with 🗸                                                                            |
| Last Name begins with 🗸                                                                       |
| Second Last Name begins with 🗸                                                                |
| Alternate Character Name begins with 🗸                                                        |
| Middle Name begins with 🗸                                                                     |
| Include History     Case Sensitive                                                            |
|                                                                                               |
| Search Clear Basic Search 🖾 Save Search Criteria                                              |
|                                                                                               |

3. Click the **Search** button.

- 4. Make note of the following:
  - Name
  - Empl Rcd #
  - Effective Date
  - Department

## Navigate to the Department Budget Table USA:

 Navigate through Nav Bar >Main Menu >Human Resources > Set Up HCM > Product Related > Commitment Accounting > Budget Information > Department Budget Table USA

#### **Create the New Hire DBT entry:**

- 6. On the Find an Existing Value tab, enter or Lookup the **Fiscal Year** to identify the budget year to which this distribution is attributed.
  - The fiscal year is July 1 through June 30.
- 7. Enter or Lookup the individual's UFID.
  - $\circ$   $\,$  You will only see employees associated with the department IDs for which you have security.
- 8. Click the **Search** button.

| UF | Training & Organizational<br>Development |
|----|------------------------------------------|
|    | Human Resources                          |
|    | UNIVERSITY of FLORIDA                    |

| Search Crit                                                                                                    | teria         |                       |                |          |         |                 |          |                                                                                                    |               |           |        |
|----------------------------------------------------------------------------------------------------|---------------|-----------------------|----------------|----------|---------|-----------------|----------|----------------------------------------------------------------------------------------------------|---------------|-----------|--------|
|                                                                                                    |               |                       |                |          |         |                 |          |                                                                                                    |               |           |        |
| Set ID                                                                                                    | = 🗸           | UFLOR                 |                | Q        |         |                 |          |                                                                                                    |               |           |        |
| Department                                                                                                    | begins with V | /                     |                | Q        |         |                 |          |                                                                                                    |               |           |        |
| Fiscal Year                                                                                                    | = 🗸           | -                     | 2019           |          |         |                 |          |                                                                                                    |               |           |        |
| Budget Level                                                                                                    | = 🗸           |                       |                | ~        |         |                 |          |                                                                                                    |               |           |        |
| osition Pool ID                                                                                                    | begins with V | -                     |                | Q        |         |                 |          |                                                                                                    |               |           |        |
| b Code Set ID                                                                                                    |               |                       |                | Q        |         |                 |          |                                                                                                    |               |           |        |
|                                                                                                    | begins with V |                       |                | Q        |         |                 |          |                                                                                                    |               |           |        |
| sition Number                                                                                                    |               |                       |                | a        |         |                 |          |                                                                                                    |               |           |        |
|                                                                                                    | begins with V |                       | 8              | Q        |         |                 |          |                                                                                                    |               |           |        |
| Empl Record                                                                                                    | 0             | 00020000              | <u>.</u>       | Q        |         |                 |          |                                                                                                    |               |           |        |
|                                                                                                    | begins with V |                       |                |          |         |                 |          |                                                                                                    |               |           |        |
|                                                                                                    | begins with V |                       |                |          |         |                 |          |                                                                                                    |               |           |        |
|                                                                                                    |               |                       |                | -        |         |                 |          |                                                                                                    |               |           |        |
|                                                                                                    | begins with V | -                     | -              |          |         |                 |          | ٠                                                                                                    |               |           |        |
| Include Histor                                                                                                    | Correct       | History L             | Case Sensitive | 3        |         |                 |          |                                                                                                    |               |           |        |
|                                                                                                    |               |                       |                |          |         |                 |          |                                                                                                    |               |           |        |
| Carach                                                                                                    | Chara D :     |                       | Save Search    | 0.1      |         |                 |          |                                                                                                    |               |           |        |
| Search                                                                                                    | Clear Basic   | c Search 📖            | Save Search    | Criteria |         |                 |          |                                                                                                    |               |           |        |
| earch Results                                                                                                    |               |                       |                |          |         |                 |          |                                                                                                    |               |           |        |
|                                                                                                    | ·             |                       |                |          |         |                 |          |                                                                                                    |               | 0         | 0      |
| ew All                                                                                                    |               |                       |                |          |         |                 |          |                                                                                                    | First         |           | 2 🕑 La |
| and the second second sec |               | and the second second |                |          |         | Position Number |          | in the second second second second second second second second second second second second second second second |               | Last Name |        |
| FLOR 60470000                                                                                                    | ) 2019 A      | Appointmnt            | (blank)        | (blank)  | (blank) | (blank)         | 09020000 | 0                                                                                                    | Byrd, Earl E. | BYRD      | EARL   |
| FLOR 6047000                                                                                                    |               | ppointmnt             |                | (blank)  | (blank) | (blank)         | 09020000 |                                                                                                    | Byrd, Earl E. | BYRD      | EARL   |

# 9. Select the appropriate **Employee Record**.

10. Click the **Add a Row** icon in the Level section.

|                |                       |             |                   |                   | Euit Fayron | GUSE HIdriste         | e momaton      | i mumau         | mormation       |         |          |      |      |
|----------------|-----------------------|-------------|-------------------|-------------------|-------------|-----------------------|----------------|-----------------|-----------------|---------|----------|------|------|
| evel           |                       |             |                   |                   |             |                       |                |                 | Find   View All | First   | 1 of 2   | D    | Last |
| O Department   | ent O Position Pool   |             | Job               | Jobcode OPosition |             |                       | ointment       |                 |                 |         | H        | E    |      |
|                |                       | pl ID 0902  | 20000             | Вуг               | rd, Earl E. |                       |                |                 |                 |         |          |      |      |
|                | Empl Re<br>*Effective |             | 01/2018 🛐         | Eff Sec           | <b>q</b> 1  | *Status Active        | ~              |                 |                 |         |          |      |      |
| Earnings Distr | ibution               |             |                   |                   |             |                       | P              | ersonalize   Fi | ind   🖾   🔣     | First   | 🔊 1 of 1 | 🕑 La | ast  |
| Combination C  | ode Di                | Distributed | Earning Co        | Code Description  | Combinati   | tion Code Description |                |                 |                 |         |          |      |      |
| Earnings Code  | le *Sequence Number   |             | *Combination Code |                   |             |                       | Distribution % | %               |                 |         |          |      |      |
| 1              | 1                     |             | 0026796           | 0026796           |             |                       |                |                 |                 | 100.000 | •        | -    |      |

© Training and Organizational Development UF Human Resources University of Florida, Gainesville, FL 32611

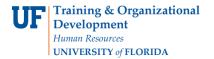

- 11. Click the **Calendar** icon.
- 12. Choose the appropriate **month** and **day** to which the new date range will take effect. Be sure to start at the beginning of a pay period. In this example, enter 10/19/2018.
- 13. Click the **Add a new row** icon on the first row in the Earnings Distribution section.
- 14. Change the **percentage** value of the first row to desired amount. In this example, enter 50.
- 15. Enter the appropriate **Combination Code** in the second row.
- 16. Enter the appropriate **percentage** for the second Combination Code. In this example, enter 10.
- 17. Click the **Add a new row** icon on the second row in the Earnings Distribution section.
- 18. Enter the appropriate **Combination Code** in the third row.
- 19. Enter the appropriate **percentage** for the third Combination Code. In this example, enter 40.
- **NOTE**: All rows must total 100%.

|                    |                                             |           |            |                 |                                                   |                | www.manara |                 | 1 4/101 000    | es i conserver introntinous |     |     |  |  |
|--------------------|---------------------------------------------|-----------|------------|-----------------|---------------------------------------------------|----------------|------------|-----------------|----------------|-----------------------------|-----|-----|--|--|
| evel               |                                             |           |            |                 |                                                   |                |            | F               | ind   View All | First 🕘 1 of 2              | Ð   | Las |  |  |
| O Department       | Department OPosition Pool Empl ID 09020000  |           |            | O Job           | O Jobcode O Position                              |                |            | Appointment     |                |                             | B   |     |  |  |
|                    |                                             |           |            | Byrd, Earl E.   |                                                   |                |            |                 |                |                             |     |     |  |  |
|                    | Empl Record 0<br>*Effective Date 10/19/2018 |           |            |                 | 0                                                 | *Status Active | ~          |                 |                |                             |     |     |  |  |
| Earnings Distribut | Earnings Distribution                       |           |            |                 |                                                   |                | Pers       | sonalize   Find | 🖾   🔣          | First 🕚 1-3 of 3 🤇          | Ð L | ast |  |  |
| Combination Code   | Di                                          | stributed | Earning Co | ode Description | Combination Code Description     Combination Code |                |            |                 |                |                             |     |     |  |  |
| Earnings Code      |                                             | *Sequence | e Number   | *Combination    |                                                   |                |            | Distribution %  |                |                             |     |     |  |  |
| 1                  | Q                                           | 1         |            | 0026796         |                                                   |                | Q          |                 |                | 50.000                      | +   | ŀ   |  |  |
| 2                  | Q                                           | 1         |            | 0026798         |                                                   |                | Q          |                 |                | 10.000                      | +   | -   |  |  |
| 3 Q 1              |                                             |           |            | 000083254       |                                                   |                | Q          |                 |                | 40 ×                        |     |     |  |  |

- 20. Click the Add a new row icon in the Level section to add a third date range sequence.
- 21. Click the **Calendar** icon again.
- 22. Choose the appropriate **month** and **day** to which the third date range will take effect. Be sure to start at the beginning of a pay period. In this example, enter 12/28/2018.

In this example, we want to return the payroll charges to just the original Combination Code.

- 23. Click the **Delete row** icon on the third row.
- 24. Click **OK**.
- 25. Click the **Delete row** icon on the second row.
- 26. Click **OK**.
- 27. Enter **100%** in the Distribution % field.

28. If you wish to see all three date range sequences, click the **View All** link.

|                |                                                                 |     |                   |                                        |               | Edit Payroll | Cost Transfe   | er Information        | roll Cost Trans | sfer Informatio | 10     |
|----------------|-----------------------------------------------------------------|-----|-------------------|----------------------------------------|---------------|--------------|----------------|-----------------------|-----------------|-----------------|--------|
| Level          |                                                                 |     |                   |                                        |               |              |                | Finc   Vie            | ew All Firs     | it 🕚 1 of 3     | E Last |
| O Department   | Empl ID 09020000<br>Empl Record 0<br>*Effective Date 12/28/2018 |     |                   | Jobcode OPosition                      |               |              | App            | ointment              |                 |                 | + -    |
|                |                                                                 |     |                   | By<br>Eff Sec                          | Byrd, Earl E. |              | ~              |                       |                 |                 |        |
| Earnings Distr | ibution                                                         |     |                   |                                        |               |              | P              | ersonalize   Find   🔄 | First           | ④ 1 of 1 🤇      | Last   |
| Combination C  |                                                                 |     | de Description    | e Description Combination Code Descrip |               |              |                |                       |                 |                 |        |
| Earnings Code  |                                                                 |     | *Combination Code |                                        |               |              | Distribution % | on %                  |                 |                 |        |
| 1              | 0                                                               | 2 1 |                   | 0026796                                |               |              | Q              |                       |                 | 100 ×           | + -    |

#### 29. Click the **Save** button.

- 30. Since the dates used have passed, the Retro notification window will appear, click **OK**.
- 31. If this Retro affected grant-related funds, the Payroll Cost Transfer Information form will appear. Complete the form and save to finalize the Retro.